# Министерство науки и высшего образования Российской Федерации федеральное государственное бюджетное образовательное учреждение высшего образования «Санкт-Петербургский государственный университет промышленных технологий и дизайна»

(СПбГУПТД)

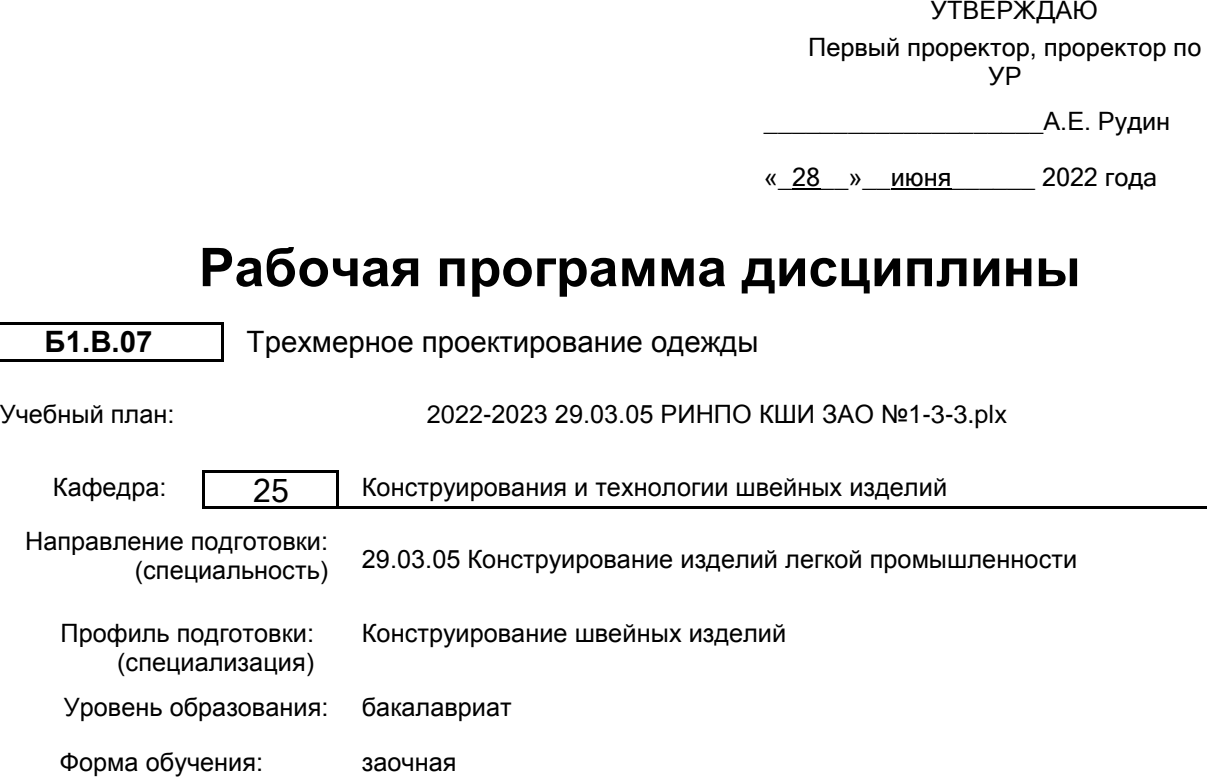

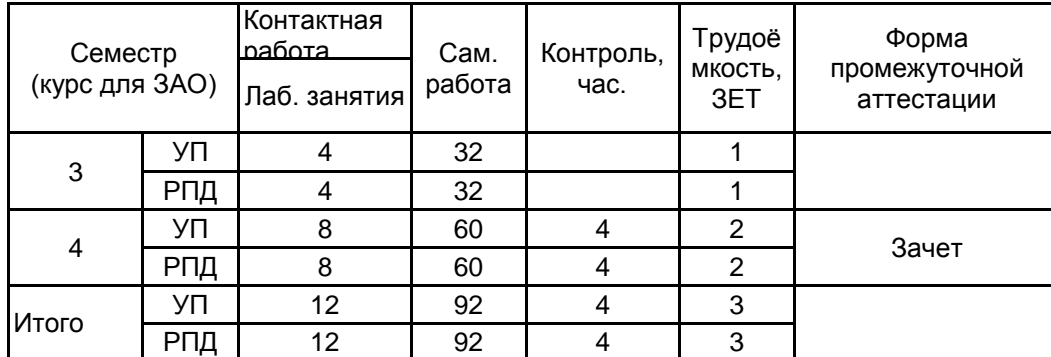

# **План учебного процесса**

Рабочая программа дисциплины составлена в соответствии с федеральным государственным образовательным стандартом высшего образования по направлению подготовки 29.03.05 Конструирование изделий легкой промышленности, утверждённым приказом Министерства образования и науки Российской Федерации от 22.09.2017 г. № 962

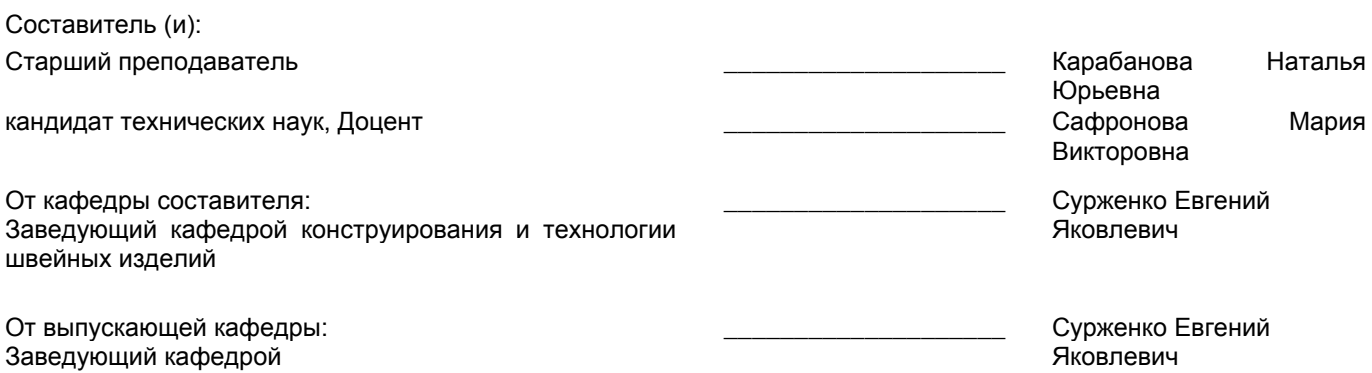

Методический отдел: Макаренко С.В.

\_\_\_\_\_\_\_\_\_\_\_\_\_\_\_\_\_\_\_\_\_\_\_\_\_\_\_\_\_\_\_\_\_\_\_\_\_\_\_\_\_\_\_\_\_\_\_\_\_\_\_\_\_\_\_\_\_\_\_\_\_\_\_\_

#### **1 ВВЕДЕНИЕ К РАБОЧЕЙ ПРОГРАММЕ ДИСЦИПЛИНЫ**

**1.1 Цель дисциплины:** Сформировать компетенции обучающегося в области разработки, оформления и редактирования конструкторской документации на швейные изделия различного назначения в программах трехмерного проектирования одежды.

#### **1.2 Задачи дисциплины:**

• Рассмотреть разнообразие систем трехмерного проектирования, применяемых для проектирования изделий легкой промышленности.

• Раскрыть принципиальные схемы реализации процесса проектирования изделий легкой промышленности в различных системах трехмерного проектирования.

• Показать особенности программ трехмерного проектирования одежды, выделяя критерии их сходства и различия.

• Сформировать навыки ведения профессиональной деятельности с применением систем трехмерного проектирования одежды.

**1.3 Требования к предварительной подготовке обучающегося:**

Предварительная подготовка предполагает создание основы для формирования компетенций, указанных в п. 2, при изучении дисциплин:

Информационные технологии

Основы рисования и композиции костюма

Компьютерные графические системы в проектировании одежды

Рисунок, живопись и художественно-графическая композиция

Основы прикладной антропологии и биомеханики

Конструирование изделий легкой промышленности

#### **2 КОМПЕТЕНЦИИ ОБУЧАЮЩЕГОСЯ, ФОРМИРУЕМЫЕ В РЕЗУЛЬТАТЕ ОСВОЕНИЯ ДИСЦИПЛИНЫ**

**ПК-2: Способен к компьютерному моделированию, визуализации, и презентации моделей швейных изделий**

**Знать:** исходную информацию для трехмерного проектирования, особенности и последовательность разработки конструкций в САПР

**Уметь:** использовать современные информационные технологии трехмерного проектирования при разработке конструкций изделий легкой промышленности

**Владеть:** навыками использования трехмерной среды САПР для проектирования изделий легкой промышленности

# **3 РЕЗУЛЬТАТЫ ОБУЧЕНИЯ ПО ДИСЦИПЛИНЕ**

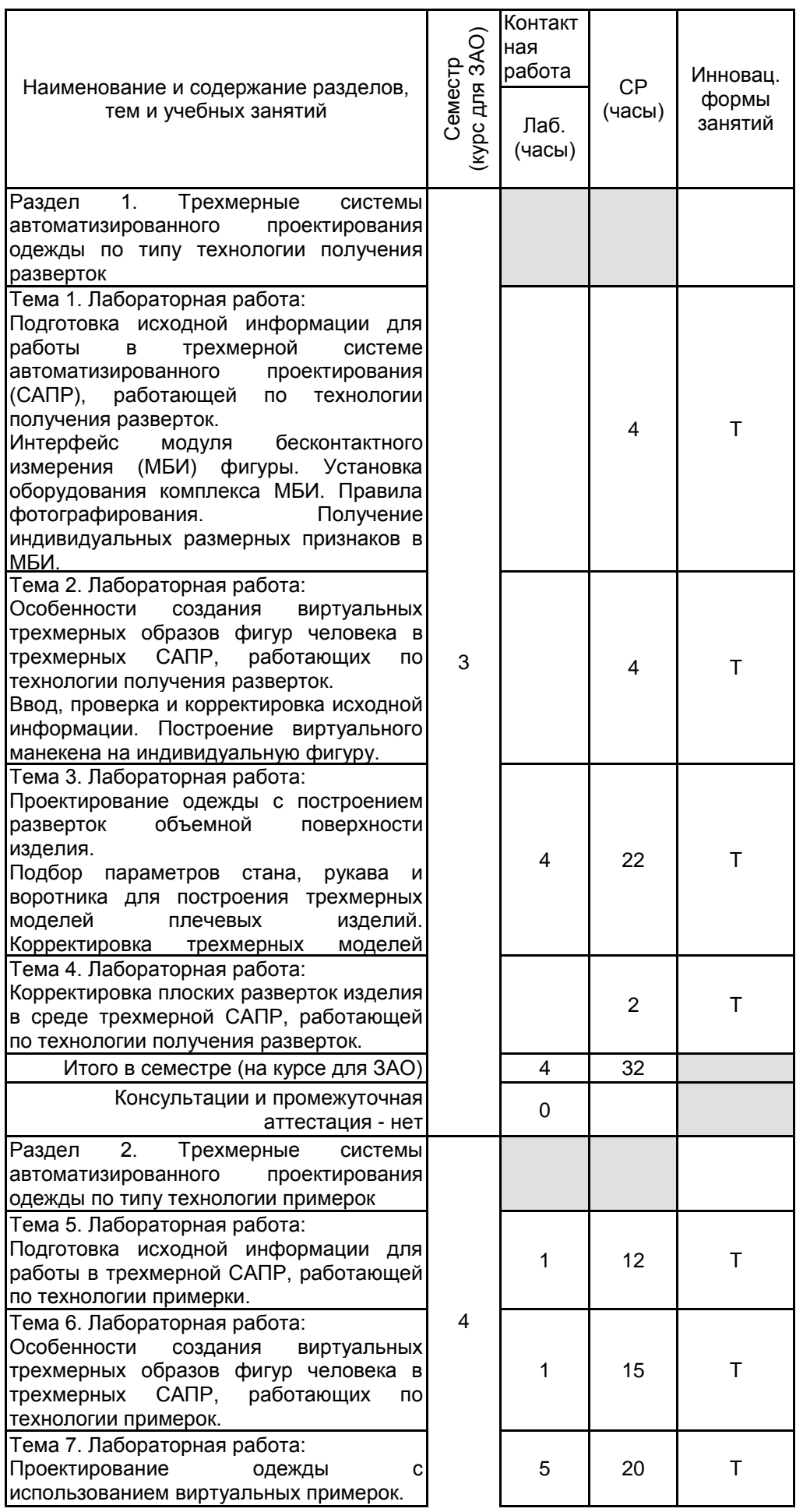

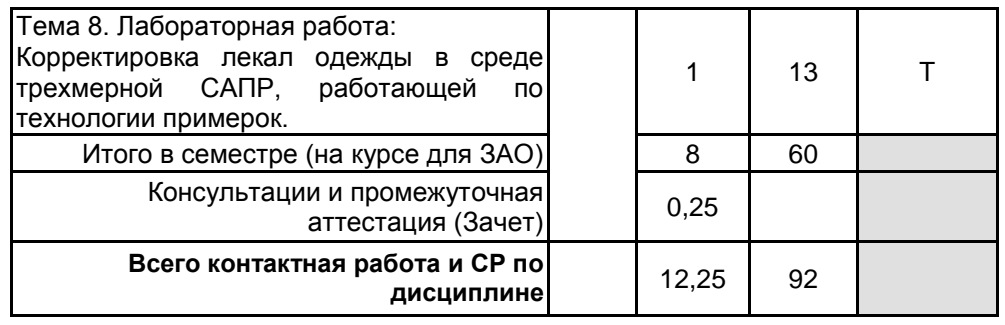

# **4 КУРСОВОЕ ПРОЕКТИРОВАНИЕ**

Курсовое проектирование учебным планом не предусмотрено

# **5. ФОНД ОЦЕНОЧНЫХ СРЕДСТВ ДЛЯ ПРОВЕДЕНИЯ ПРОМЕЖУТОЧНОЙ АТТЕСТАЦИИ**

# **5.1 Описание показателей, критериев и системы оценивания результатов обучения**

# **5.1.1 Показатели оценивания**

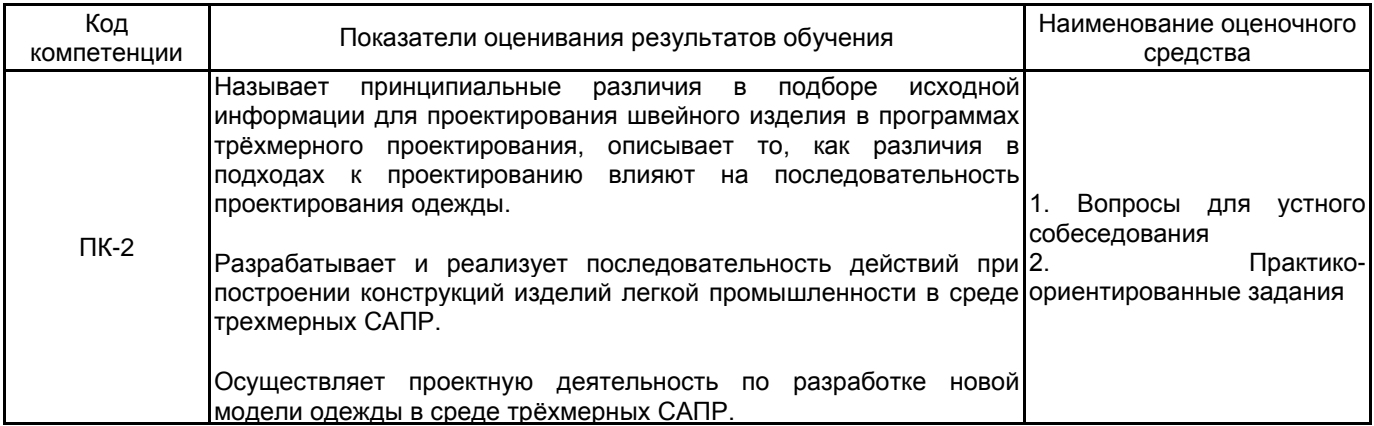

## **5.1.2 Система и критерии оценивания**

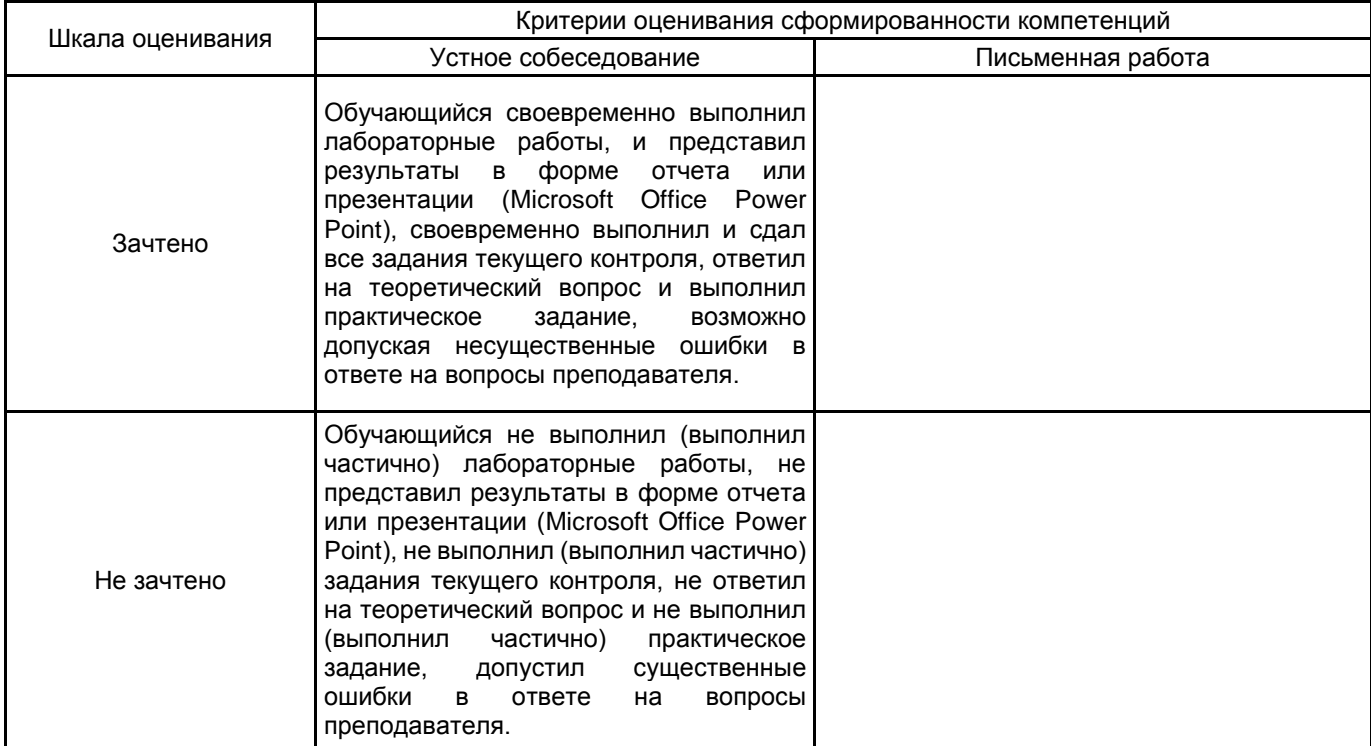

**5.2 Типовые контрольные задания или иные материалы, необходимые для оценки знаний, умений, навыков и (или) опыта деятельности**

# **5.2.1 Перечень контрольных вопросов**

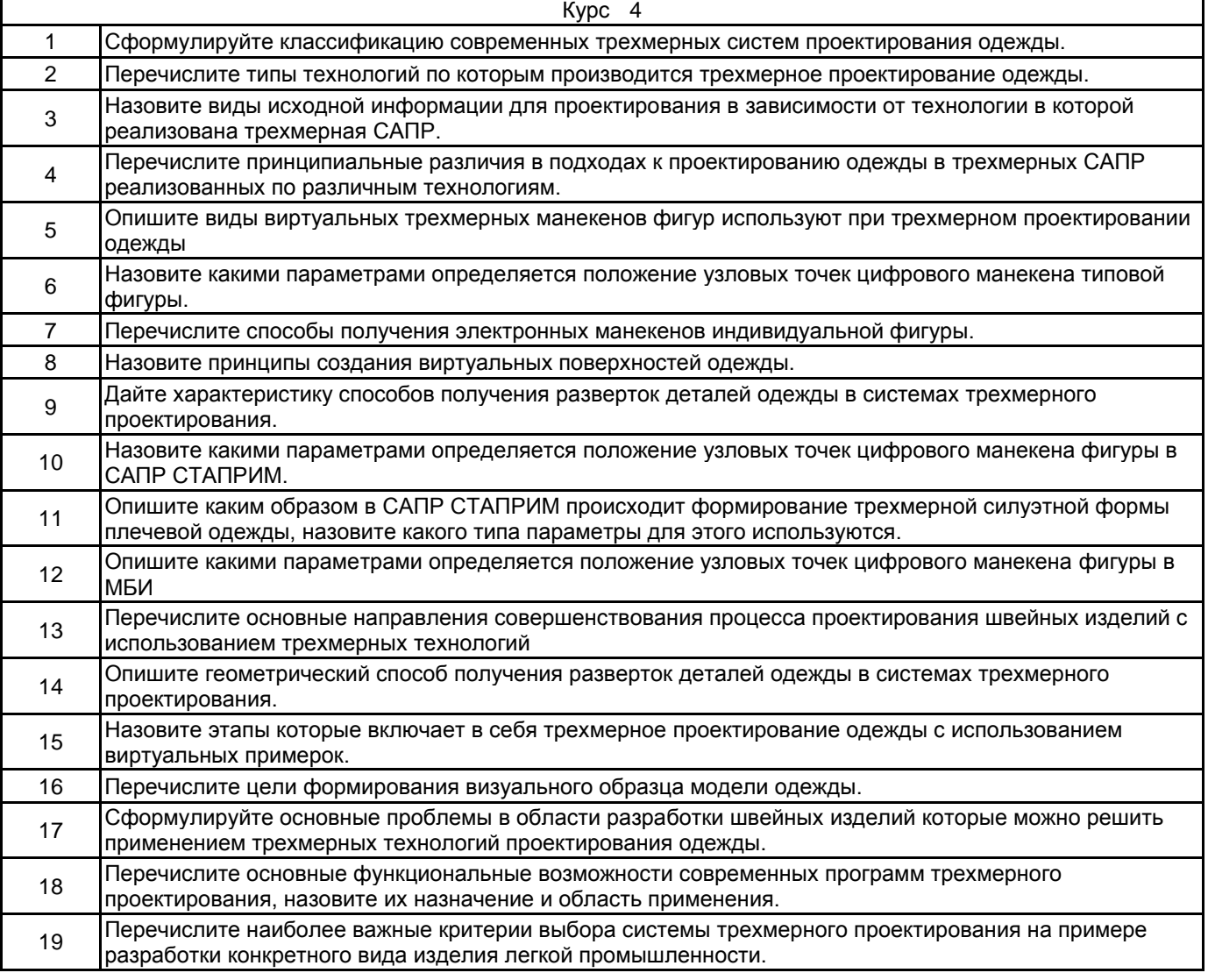

#### **5.2.2 Типовые тестовые задания**

не предусмотрено

#### **5.2.3 Типовые практико-ориентированные задания (задачи, кейсы)**

1. Выполнить модель плечевого швейного изделия в системе трехмерного проектирования одежды СТАПРИМ по заданному эскизу.

2. Подготовить к виртуальной примерке лекала швейного изделия.

### **5.3 Методические материалы, определяющие процедуры оценивания знаний, умений, владений (навыков и (или) практического опыта деятельности)**

#### **5.3.1 Условия допуска обучающегося к промежуточной аттестации и порядок ликвидации академической задолженности**

Проведение промежуточной аттестации регламентировано локальным нормативным актом СПбГУПТД «Положение о проведении текущего контроля успеваемости и промежуточной аттестации обучающихся»

#### **5.3.2 Форма проведения промежуточной аттестации по дисциплине**

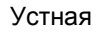

**Х** Письменная | Компьютерное тестирование | Иная

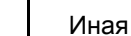

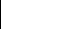

# **5.3.3 Особенности проведения промежуточной аттестации по дисциплине**

Зачет проводится в устной форме по вопросам и практико-ориентированному заданию 1 или 2.

### **6. УЧЕБНО-МЕТОДИЧЕСКОЕ И ИНФОРМАЦИОННОЕ ОБЕСПЕЧЕНИЕ ДИСЦИПЛИНЫ**

### **6.1 Учебная литература**

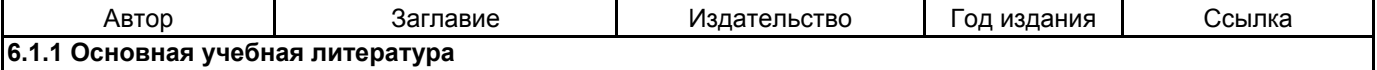

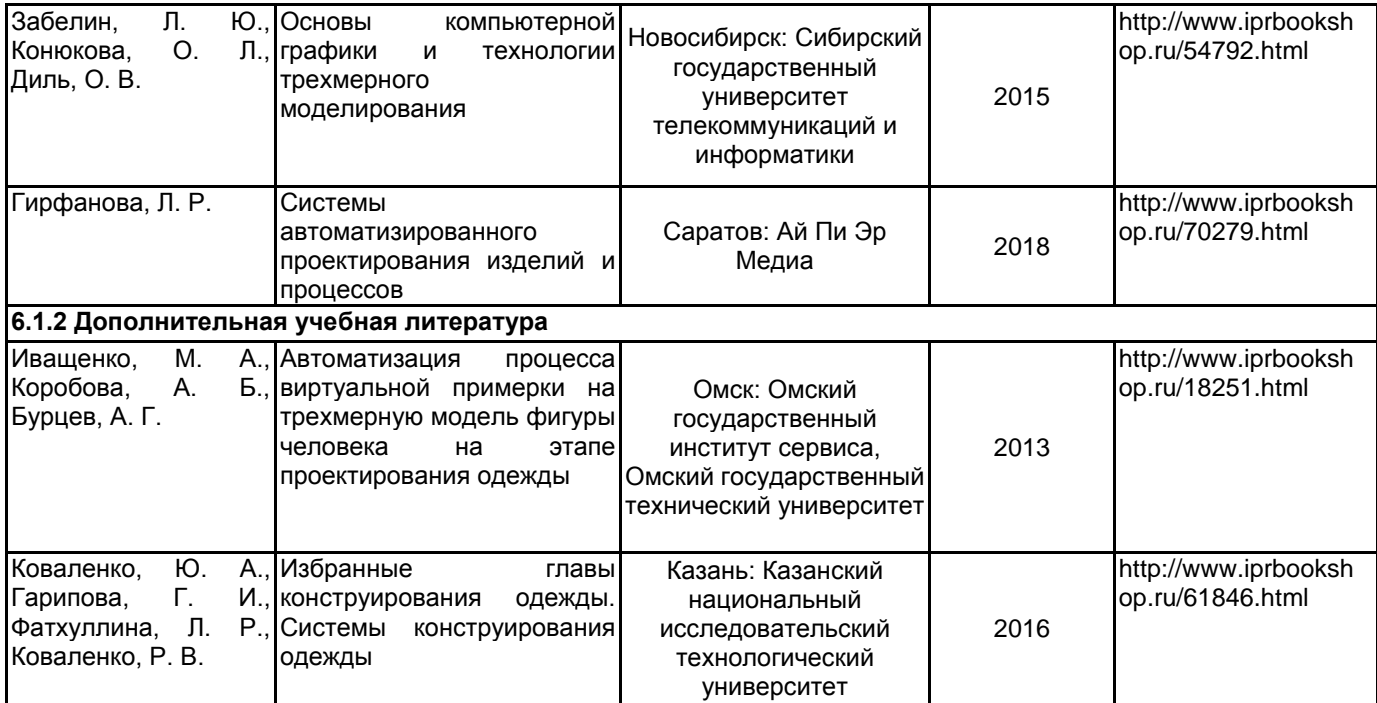

#### **6.2 Перечень профессиональных баз данных и информационно-справочных систем**

- 1. Программа развития конкурентоспособности текстильной и лёгкой промышленности https://www.rustekstile.ru/
- 2. РОСЛЕГПРОМ
- 
- http://www.roslegprom.ru/ 3. Legport.ru. https://legport.ru
- 4. Электронно-библиотечная система IPRbooks [Электронный ресурс]. URL: http://www.iprbookshop.ru/
- 5. Электронная библиотека учебных изданий СПбГУПТД [Электронный ресурс]. URL: http://publish.sutd.ru

## **6.3 Перечень лицензионного и свободно распространяемого программного обеспечения**

MicrosoftOfficeProfessional

Microsoft Windows

Способ бесконтактного измерения прямых линейных размерных признаков фигуры человека Трехмерное проектирование одежды (ТПО)

## **6.4 Описание материально-технической базы, необходимой для осуществления образовательного процесса по дисциплине**

- 1. Широкоформатный плоттер для печати лекал
- 2. Ростовой подвесной портновский манекен
- 3. Штатив, фотоаппарат, платформа для фотографирования в модуле бесконтактного измерения

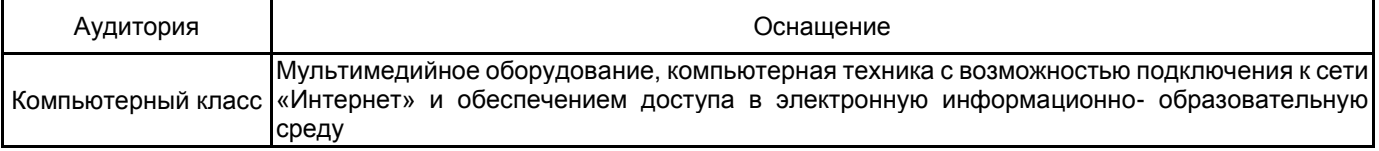

рабочей программы дисциплины Трехмерное проектирование одежды

 *наименование дисциплины*

по направлению подготовки \_\_ 29.03.05 Конструирование изделий легкой промышленности

\_\_\_\_\_\_\_\_\_\_\_\_\_\_\_\_\_\_\_\_\_\_\_\_\_\_\_\_\_(Конструирование швейных изделий)\_\_\_\_\_\_\_\_\_\_\_\_\_\_\_\_\_\_\_

*наименование ОП (профиля):*

# **Типовые практико-ориентированные задания (задачи, кейсы)**

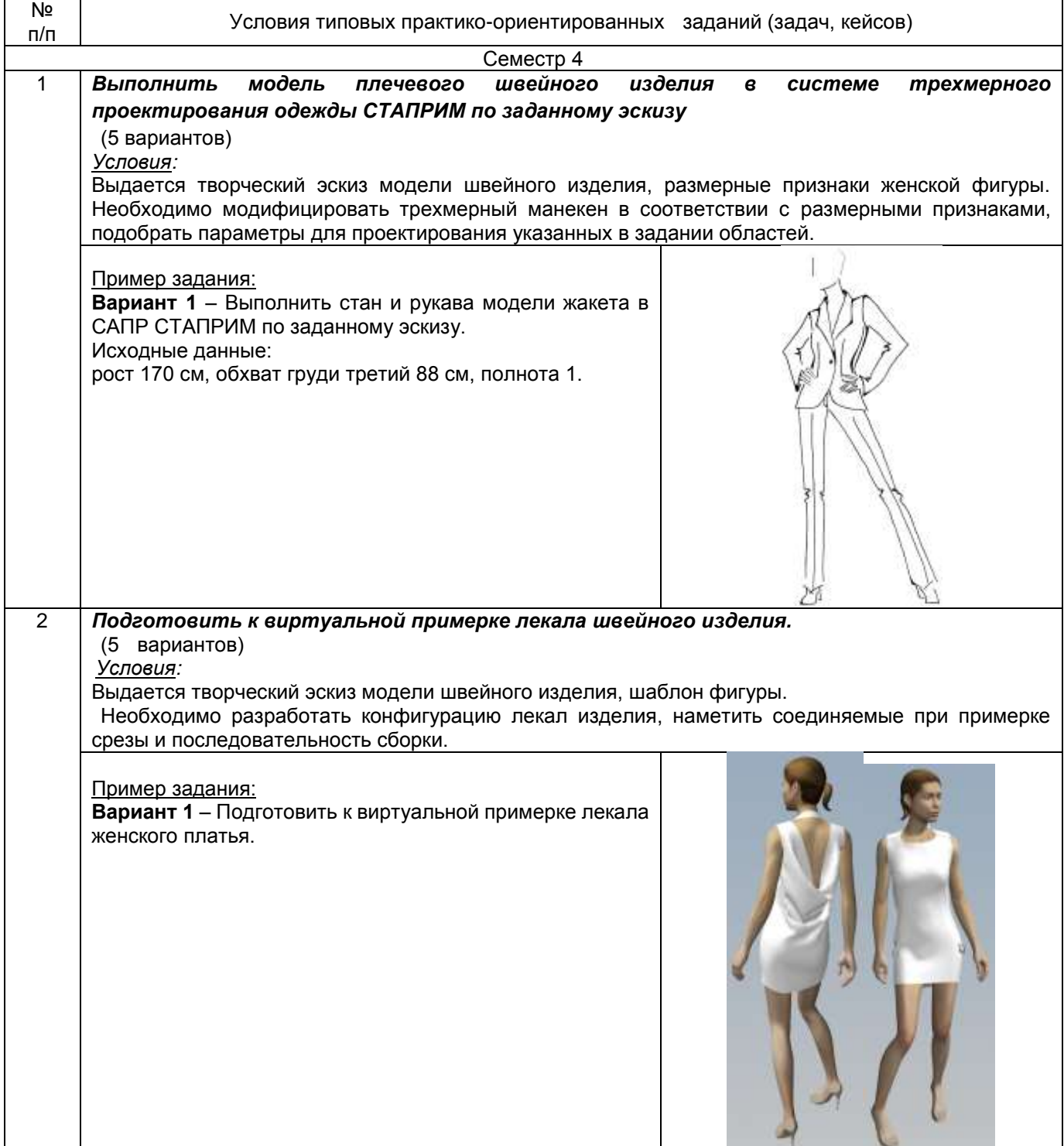